Tempus Open - Olle Pettersson

## **Olle Pettersson**

[Se detaljerad information och personbästatider](http://www.tempusopen.se/index.php?r=swimmer/view&id=303146)

Gren: 50m Frisim (25) Personbästa: 00:26.02 AQUA-poäng: 465 Datum: 2024-03-23 Tävling: Öppna Masters-SM (25m) 2024

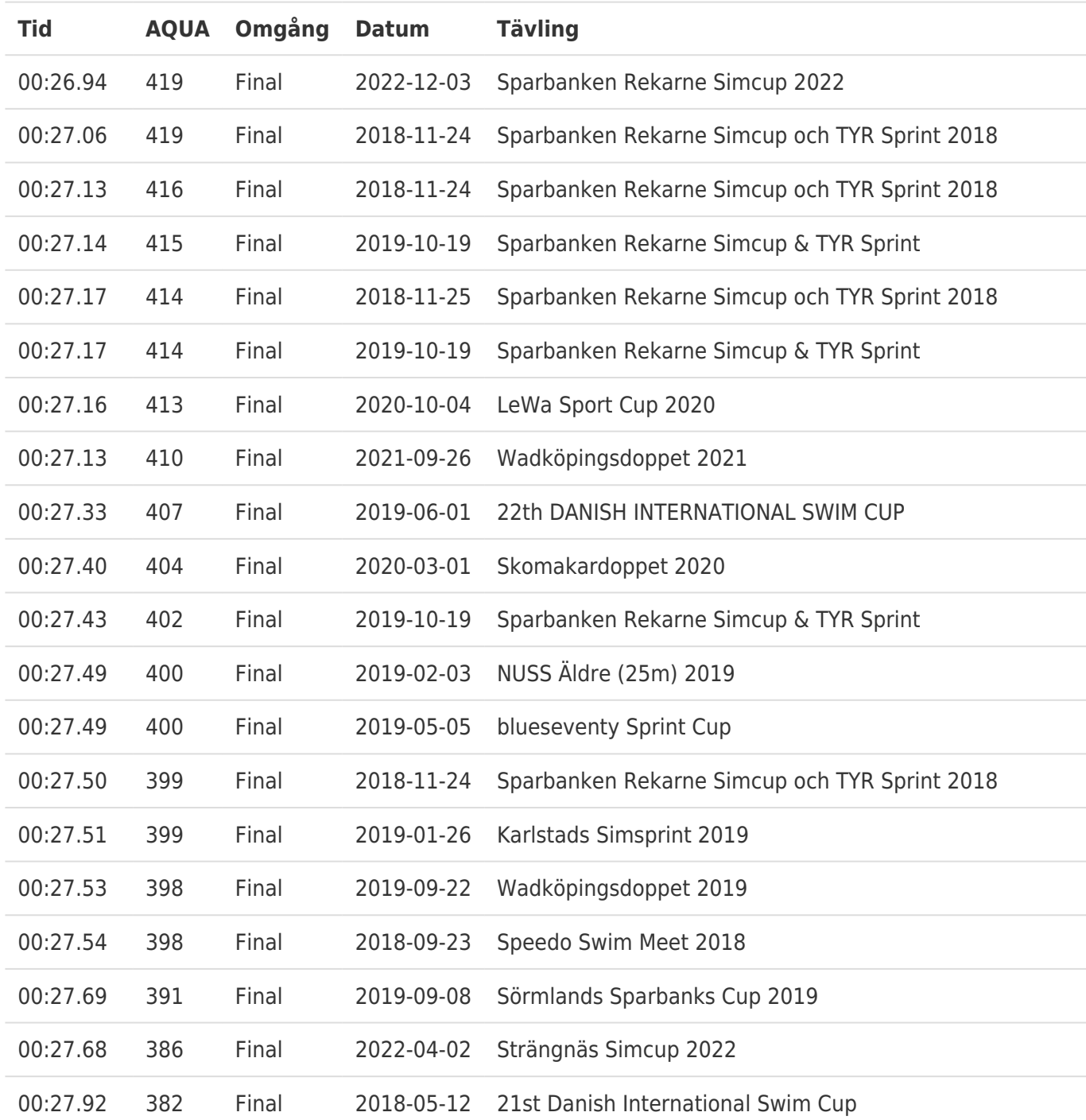